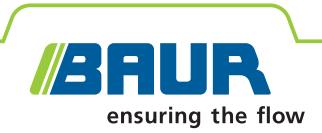

# **ITS Lite** ПО BAUR для управления данными измерений

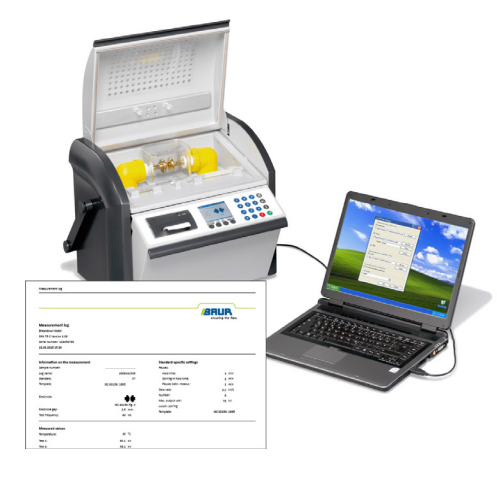

## Эффективное управление данными измерений при проверке изоляционных материалов

- Я Автоматическое архивирование протоколов измерений в формате PDF и в виде текстовых файлов (\*.txt)
- Я Структурированное хранение и привязка протоколов измерений
- я Настраиваемая структура протоколов измерений
- Я Быстрый и простой доступ к данным измерений

Программа BAUR ITS Lite предназначена для автоматического считывания результатов измерения, оформления и архивирования протоколов измерений тестеров трансформаторного масла DPA 75 С, DTA 100 С и DTL С. При этом протоколы можно сохранять в формате PDF или в виде текстовых файлов (\*.txt). Обширная языковая поддержка и вставка индивидуальных логотипов обеспечивают профессиональное создание отчетов.

Таким образом ПО ITS Lite поддерживает пользователя во всём процессе проверки масла, надежно и структурированно регистрируя данные измерений без больших затрат. Процесс трудоемкого создания информативных протоколов измерений теперь в прошлом, можно значительно сократить расходы на проверку масла.

Предлагается для бесплатной загрузки на сайте www.baur.eu

#### Характеристики

- Автоматическое считывание протоколов измерений тестеров трансформаторного масла:
	- $-$  DPA 75 C
- $-$  DTA 100 C
- $-$  DTL C
- Архивирование протоколов измерений на ПК в формате PDF или в виде текстовых файлов (\*.txt)
- Пользовательский интерфейс, протоколы измерений и пользовательская документация на 11 языках
- Автоматическая печать протоколов измерений на ПК
- Простое, удобное управление на базе Microsoft Windows™
- Совместимо со следующими операционными системами:
	- Microsoft Windows XP
	- Microsoft Windows Vista
	- Microsoft Windows 7

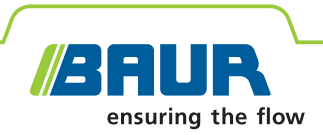

#### **Технические данные**

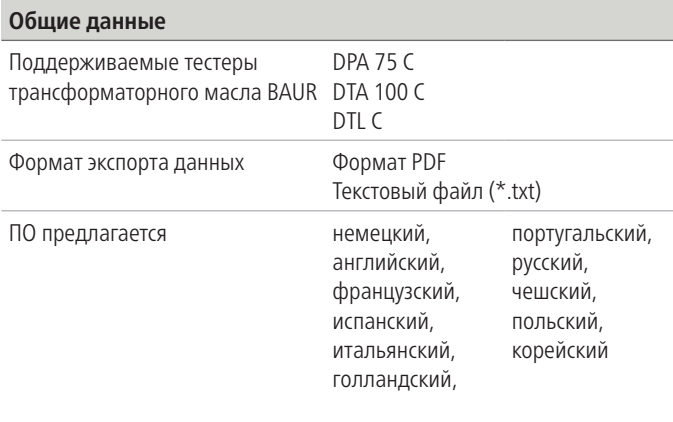

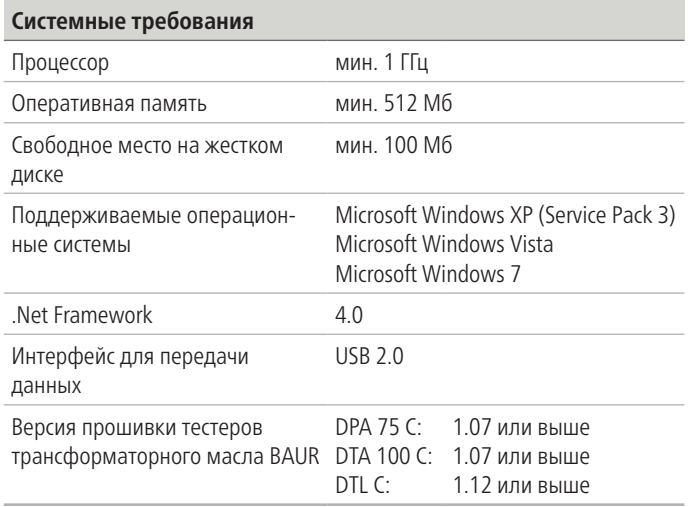

### **Пример подключения нескольких тестеров трансформаторного масла BAUR**

ПК с программой ITS Lite

#### **Пример протокола измерений**

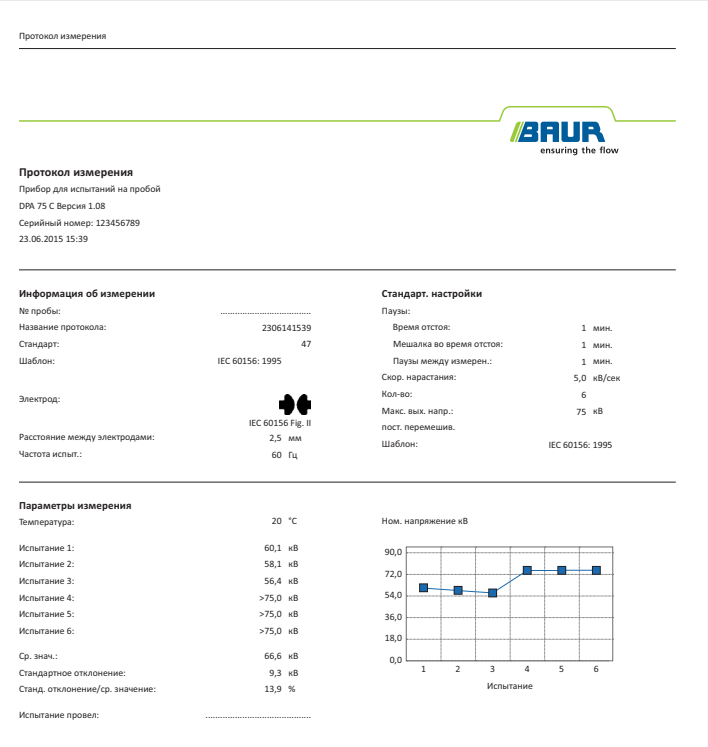

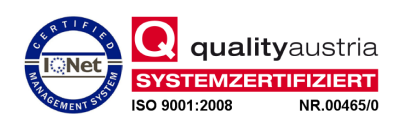

- **Объем поставки**  $\begin{array}{|c|c|c|}\n\hline\n\text{UBB} & \text{HeOfpahlW} \end{array}$ неограниченное количество приборов
- ПО BAUR ITS Lite
- Руководство по эксплуатации